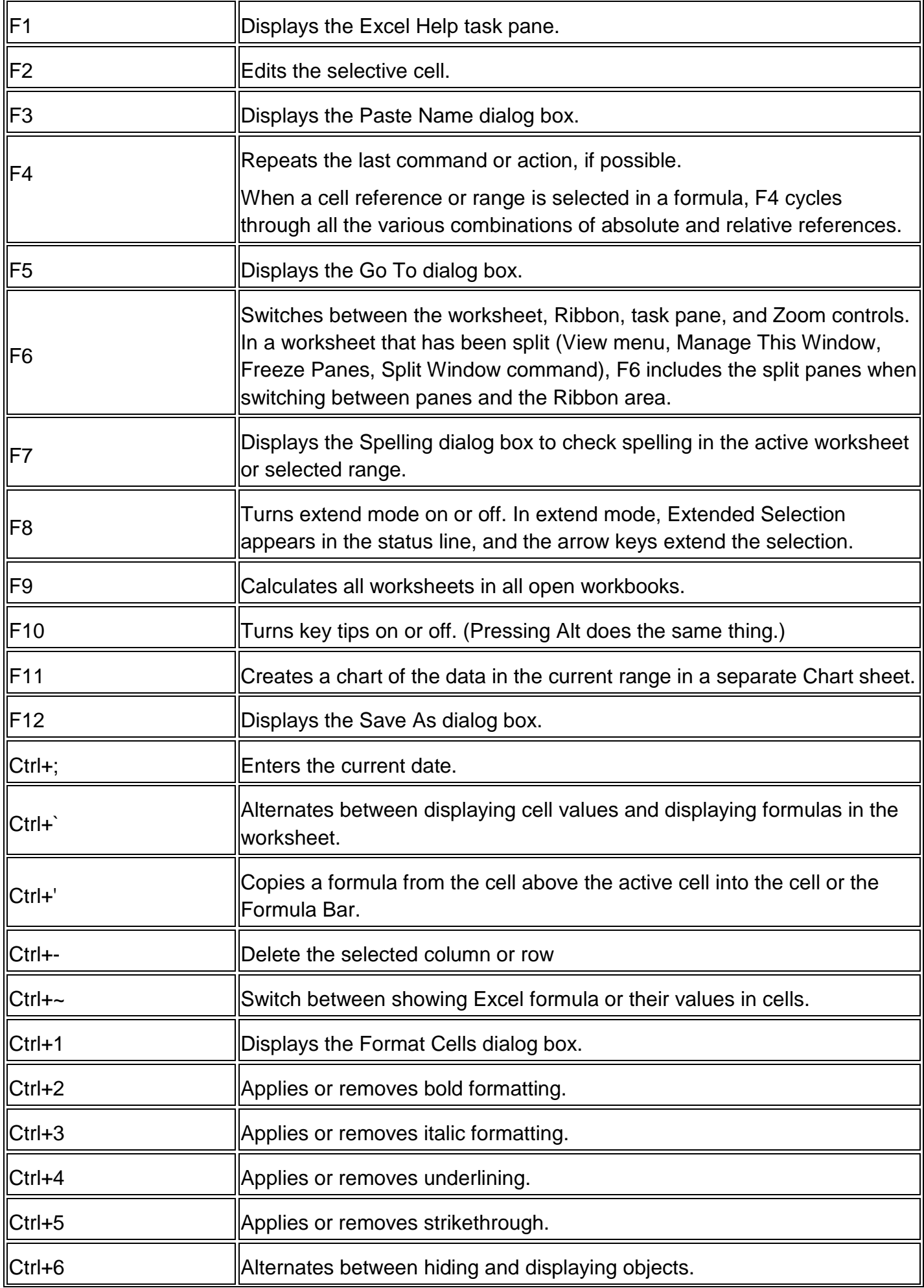

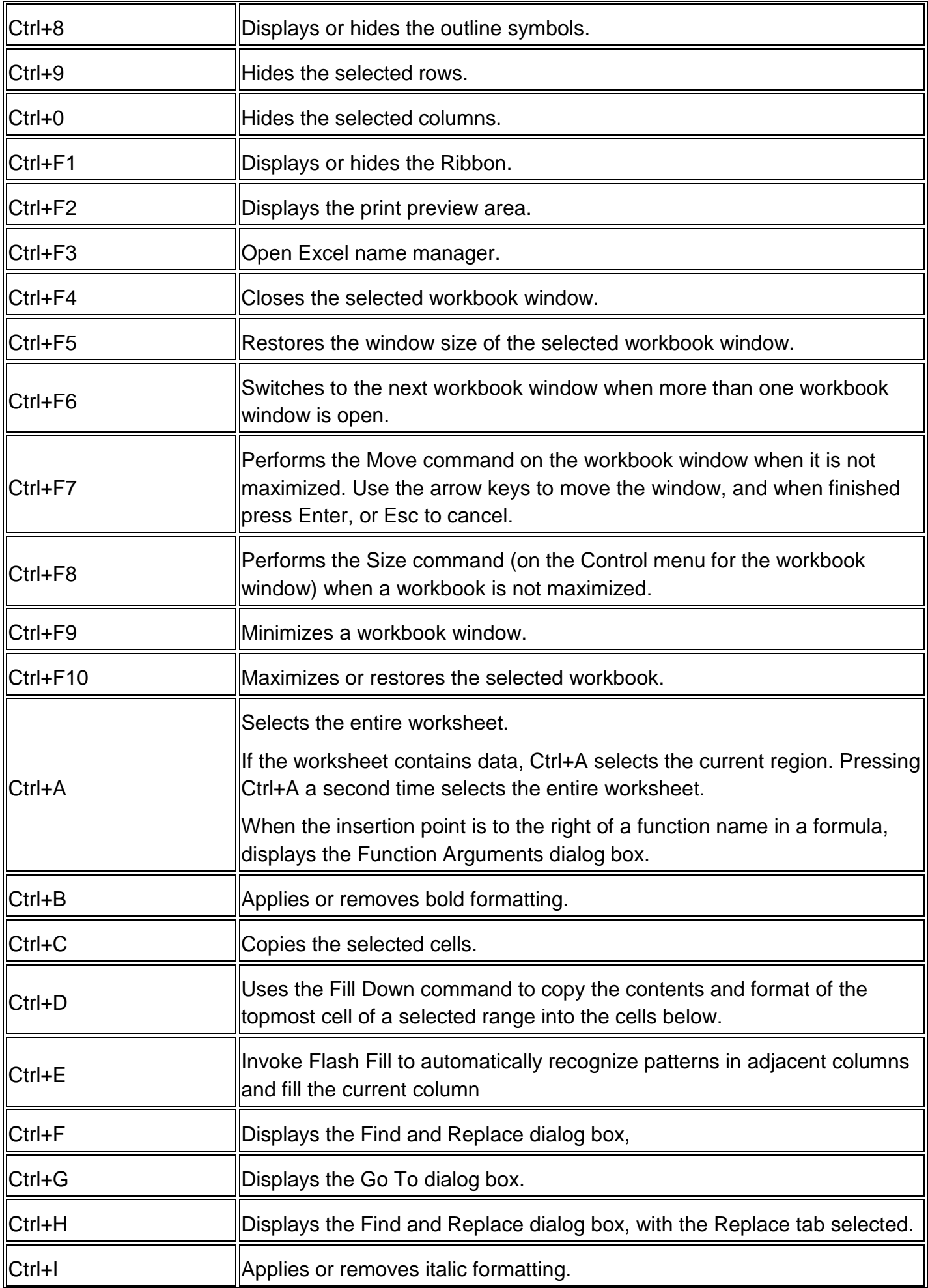

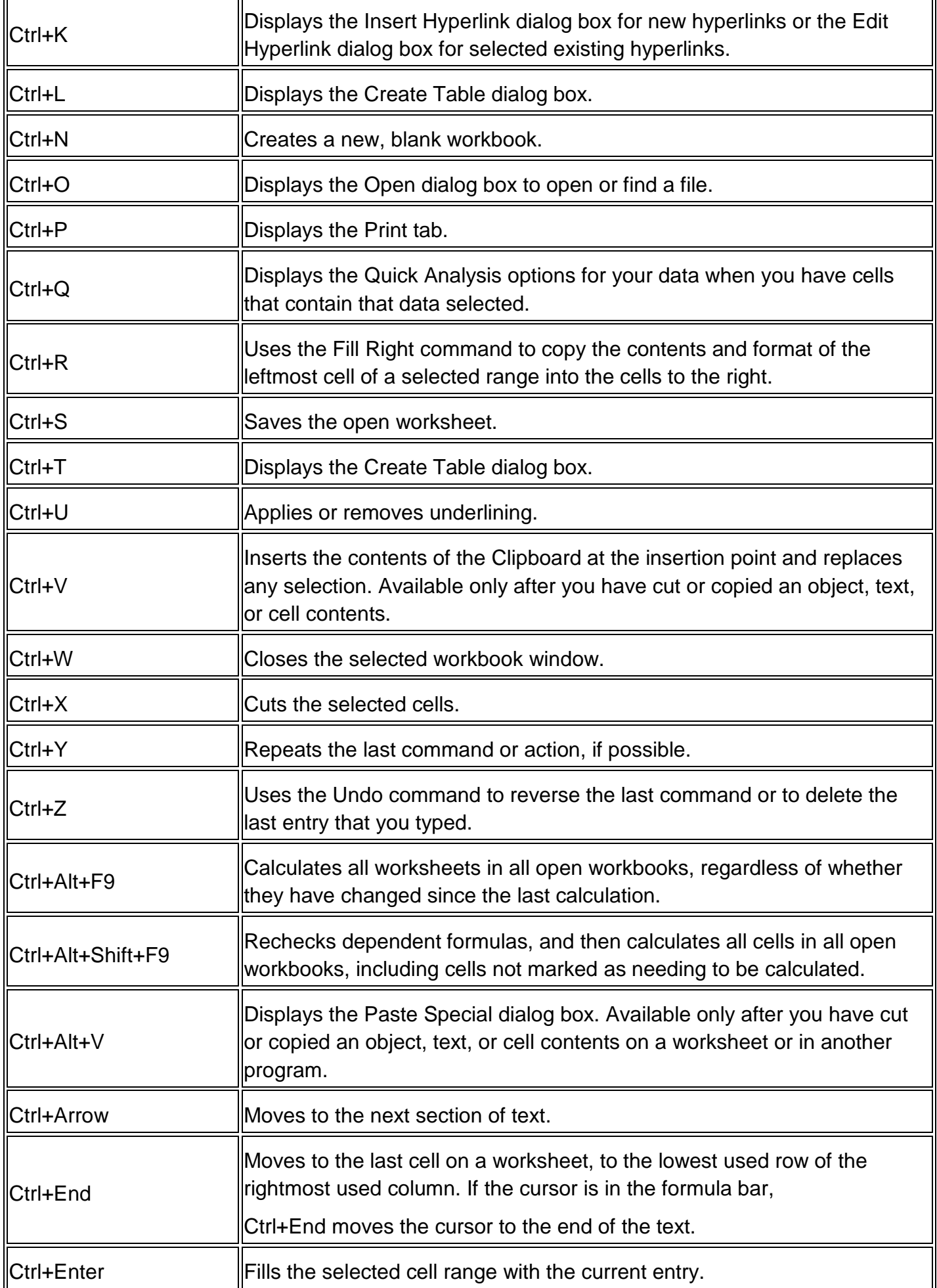

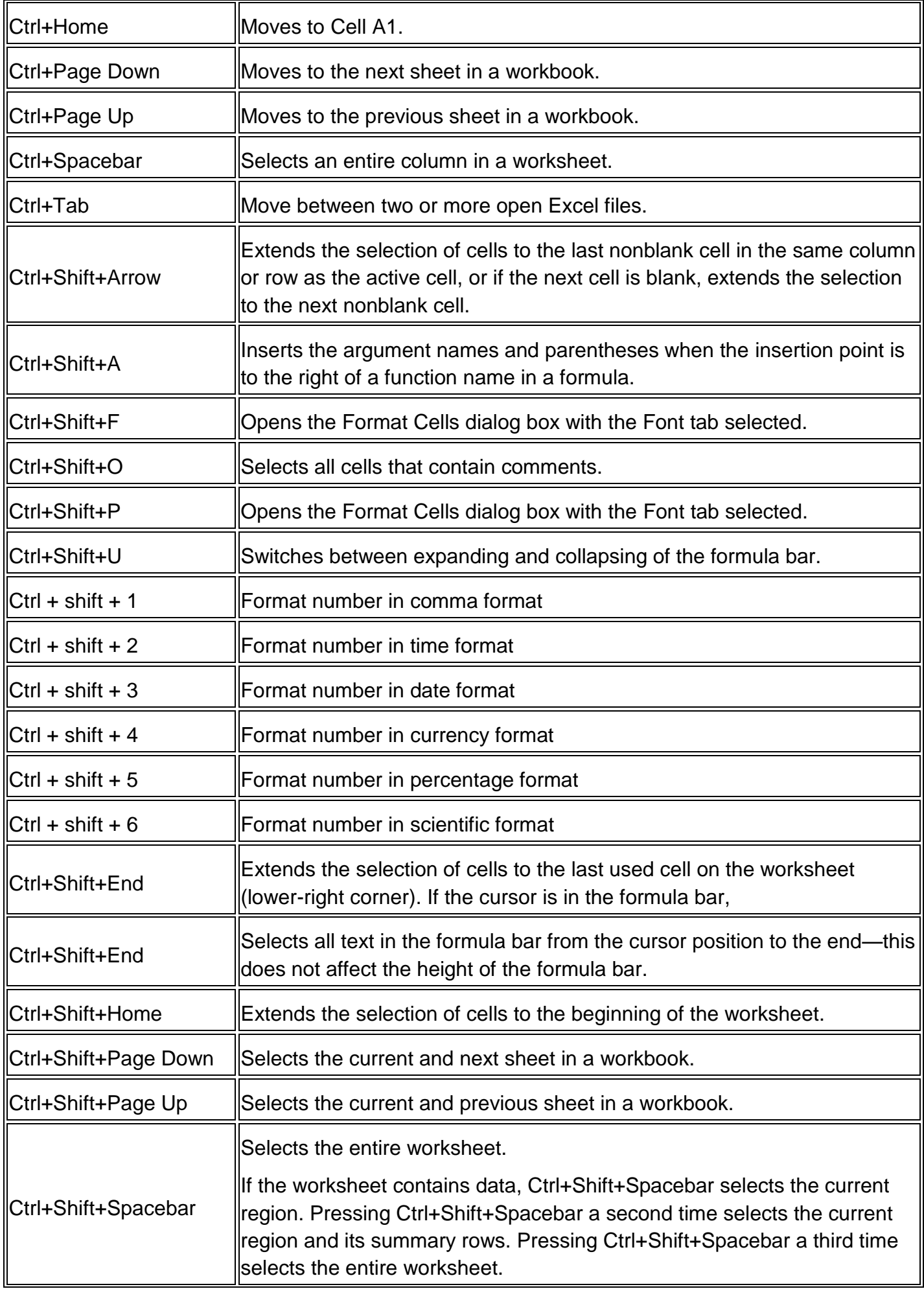

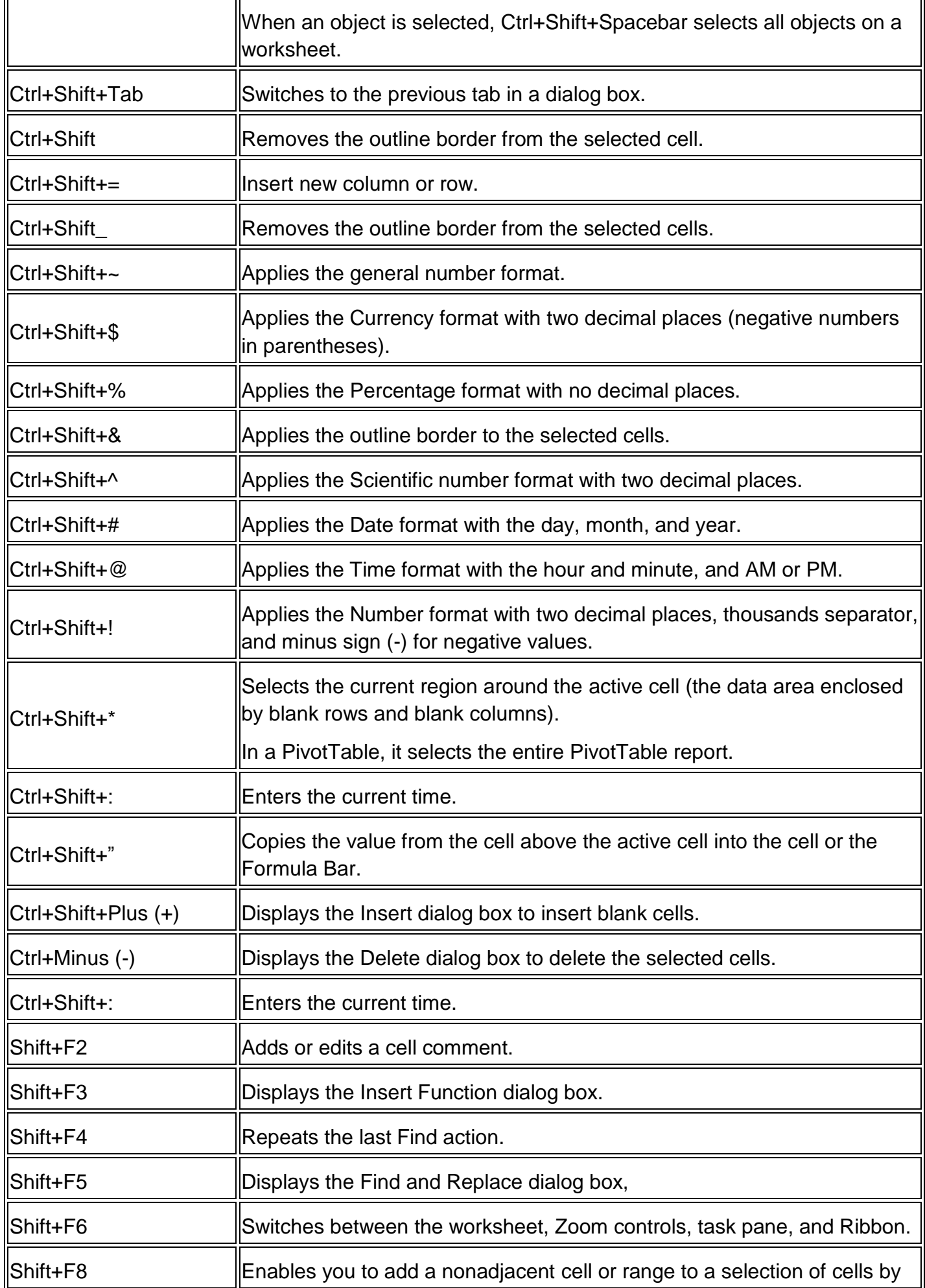

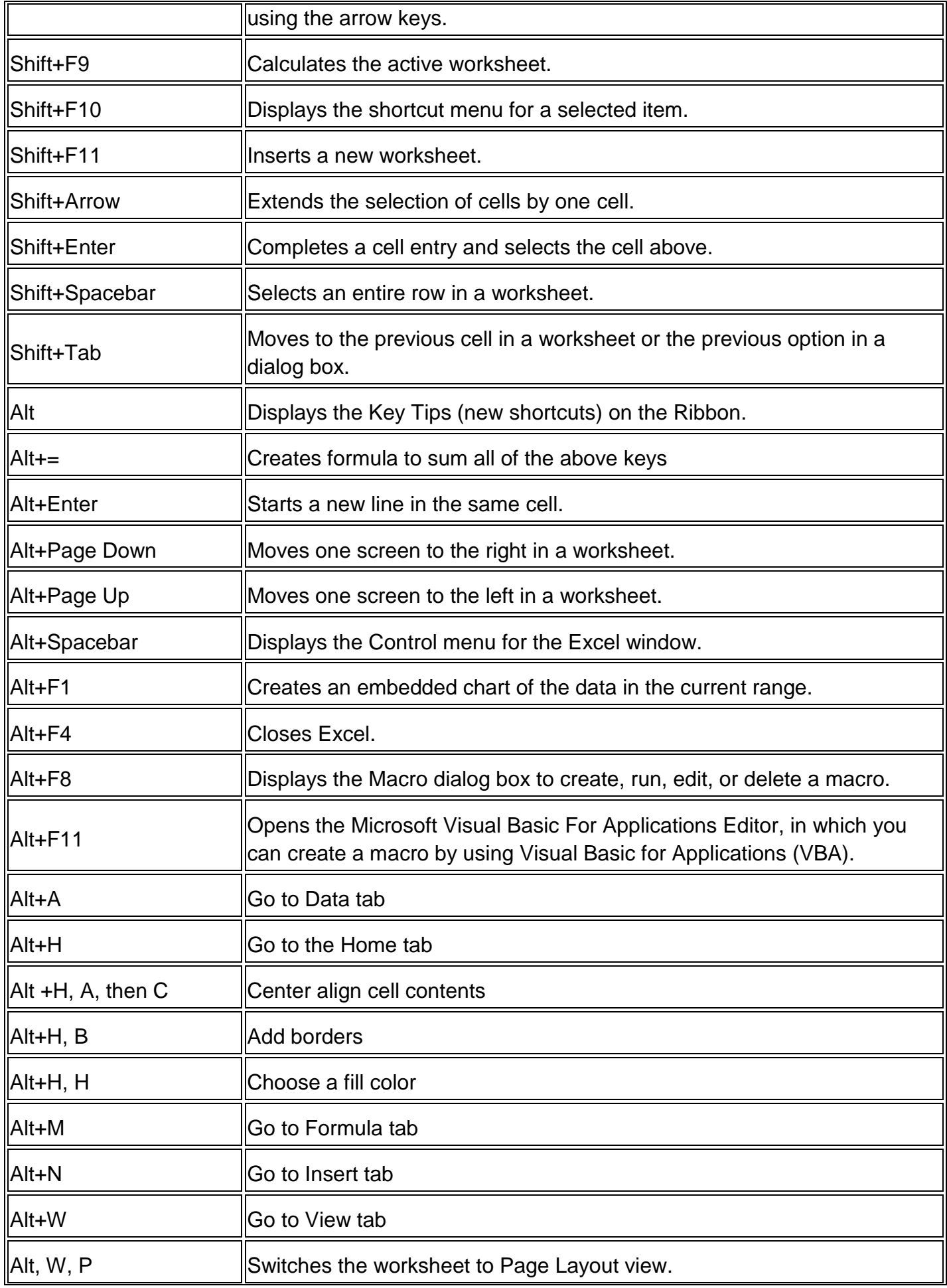

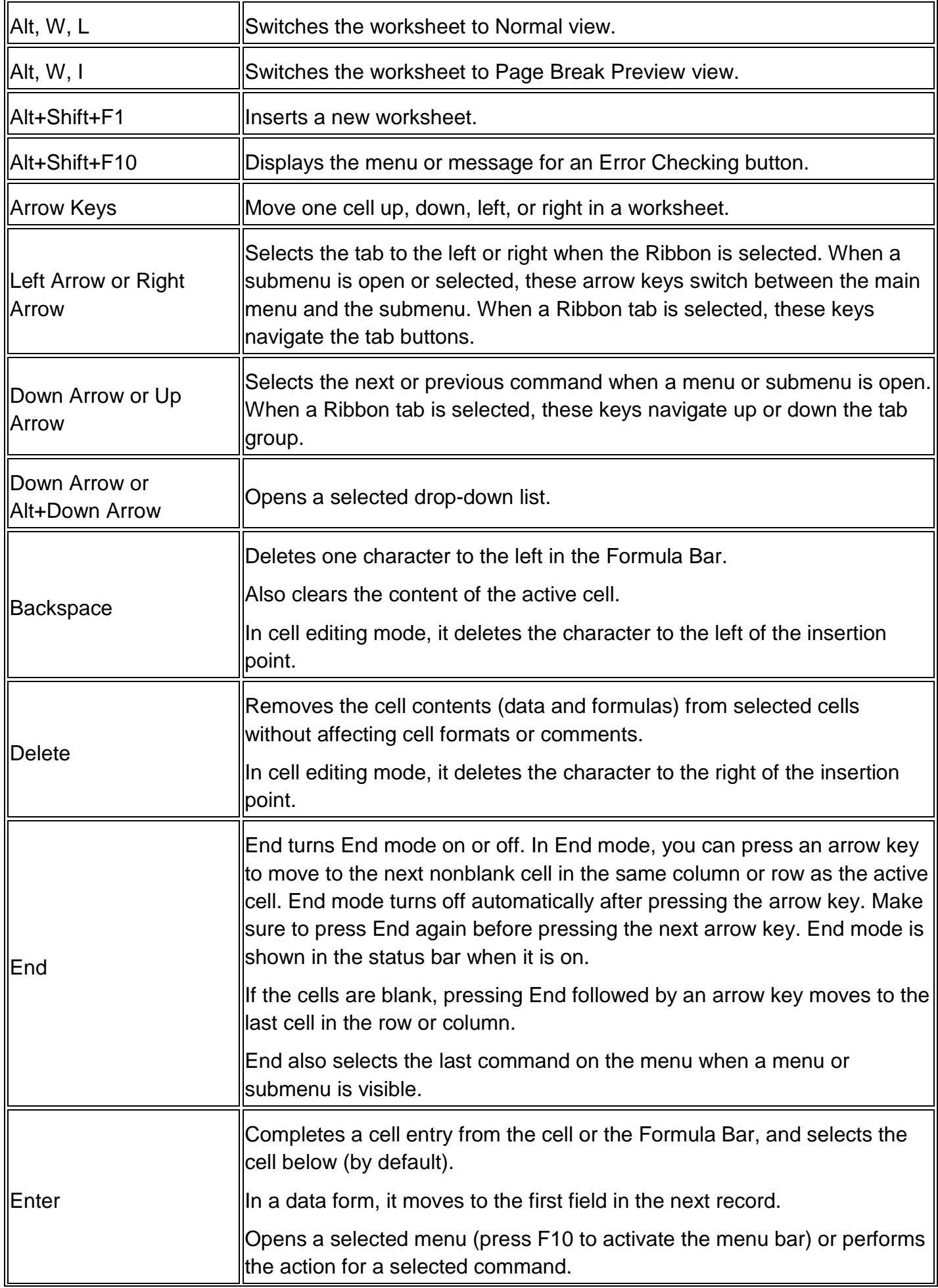

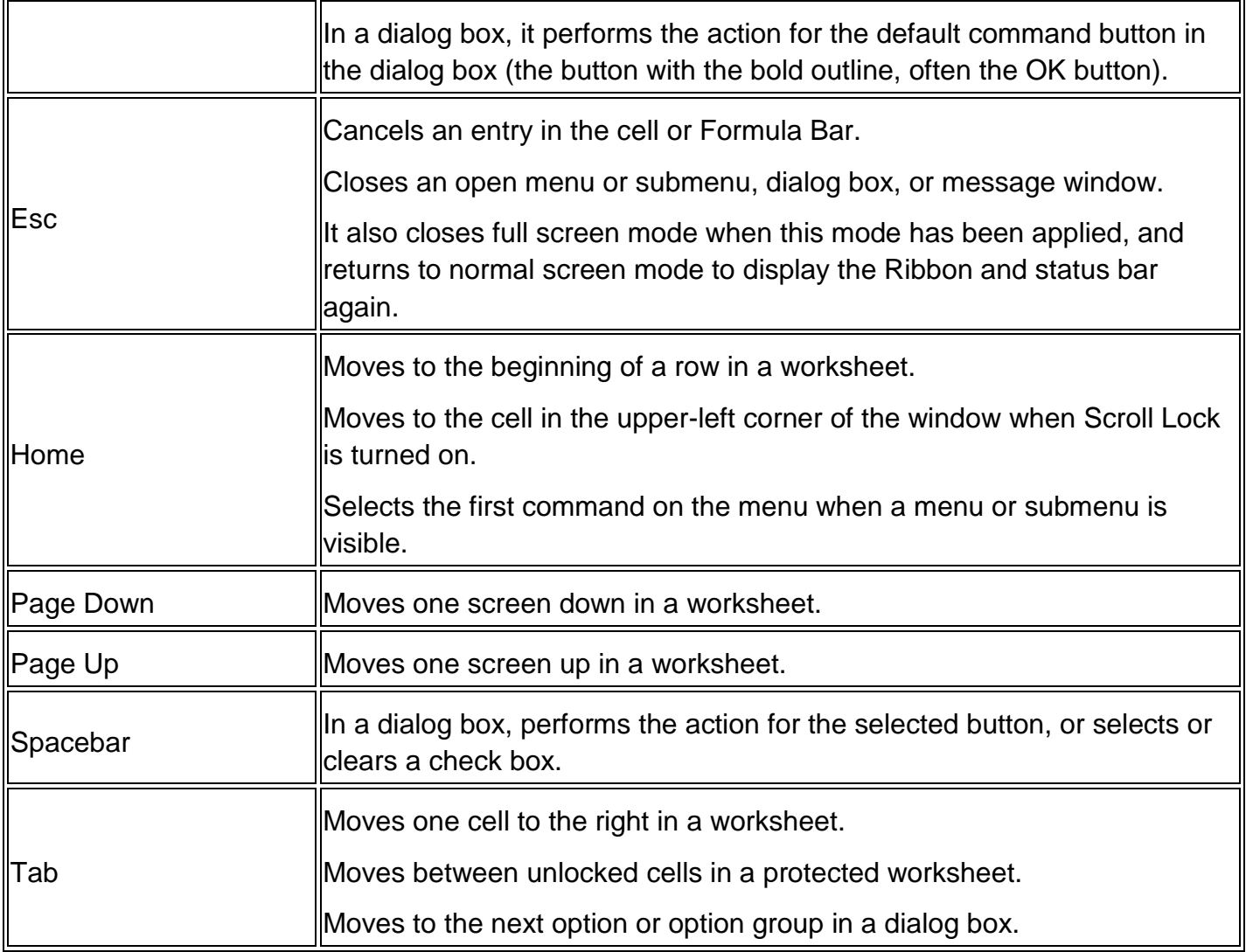

#### Extra shortcut keys for Excel 2010.

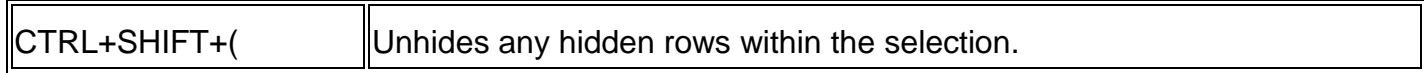

#### Extra shortcut keys for Excel 2007.

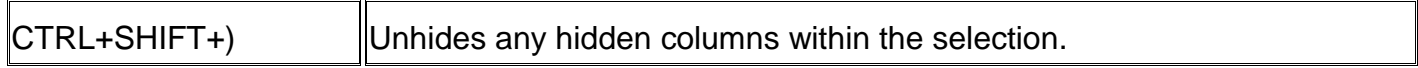

Ref:<http://www.computerhope.com/shortcut/excel.htm>

Ref: [https://support.office.com/en-gb/article/Excel-keyboard-shortcuts-and-function](https://support.office.com/en-gb/article/Excel-keyboard-shortcuts-and-function-keys-for-Windows-1798d9d5-842a-42b8-9c99-9b7213f0040f#ID0EABDAAA=2013)[keys-for-Windows-1798d9d5-842a-42b8-9c99-9b7213f0040f#ID0EABDAAA=2013](https://support.office.com/en-gb/article/Excel-keyboard-shortcuts-and-function-keys-for-Windows-1798d9d5-842a-42b8-9c99-9b7213f0040f#ID0EABDAAA=2013)